## Feedback from CMS

#### Andrew Lahiff STFC Rutherford Appleton Laboratory

CernVM Users Workshop 6<sup>th</sup> June 2016

# **Outline**

- CernVM-FS
	- Content
	- Automated deployment
	- HPC
- CernVM
	- $-$  Virtual machines in CMS
	- CernVM usage by CMS

#### CernVM-FS

# Software deployment in CMS

- Basically fully based on CVMFS
	- Recommended strategy by the WLCG Technical Evolution Group in 2011/12
- CVMFS used throughout CMS computing
	- Tier-0
	- Tier-1, Tier-2, Tier-3 grid sites
	- $-$  HLT cloud
	- cloud resources
	- (some) HPC resources
- 2 repositories
	- /cvmfs/cms.cern.ch
	- /cvmfs/cms-ib.cern.ch

## Content: CMSSW

- Main CMS software package
	- $-$  includes everything from generators, simulation to reconstruction
- Packaged as RPMs
	- $-$  externals shared among several CMSSW releases
		- ROOT, GEANT, GCC & various libraries
		- Also packaged as RPMs by CMS
	- $-$  Typical numbers for a CMSSW release
		- 150k+ files, 10k+ directories, ~6GB disk required
- Releases typically built for different architectures or GCC versions
	- e.g. MacOS X, AArch64, POWER8

## Content

- Additional input required for some workflows
	- Gridpacks
		- Generator files
	- $-$  Particle density functions
		- PDF sets from LHAPDF
- CRAB clients
	- $-$  tools for submission of analysis jobs
- SITECONF
	- $-$  local configuration needed for each site
- CMS@Home

## Automated deployment

- Executed via cron every hour
- CMSSW, CRAB client, and gridpack installs are fully automatic
	- $-$  Check for new CMSSW releases in "CMS tag collector" and/or "release.map"
	- $-$  Check for new CRAB versions in certain repository directories
	- $-$  Gridpacks are installed via rsync from an agreed EOS directory and new Gridpacks are pushed to CVMFS automatically
- CMSSW git repository is also mirrored daily
	- $-$  this does not go well sometimes due to a high load

## Automated deployment

- LHAPDFs are downloaded from the web and installed in CVMFS per GEN Group request
	- $-$  Some steering files to be manually edited before installation
- SITECONF is synchronized from gitlab.cern.ch
- Feedback
	- $-$  Deployment machine was sometimes very slow
		- was upgraded last year, now much more responsive
	- $-$  CVMFS publication tools are updated by CERN IT per CMS request either by cymfs-talk mailing list or SNOW ticket

## Integration builds

- Periodic automatic builds of CMSSW are called integration builds
	- $-$  Several combinations of platform, architecture, GCC version
	- 7 base versions of CMSSW plus several flavour variations
	- 19 releases produced twice a day
- The latest 2 weeks of IBs are always available for developers

## CVMFS & HPC resources

- Lots of activity, mainly in the US
- Different classes
	- "Easy"
		- CVMFS available available on worker nodes
	- "Challenging"
		- not possible to install CVMFS, no outbound network connectivity and/or non-x86 architectures
- Have used Parrot to provide access to CVMFS in user space, e.g. Carver (NERSC)
- Currently no plans to continue using Parrot to provide CVMFS
	- $-$  Instead, using Docker images to provide access to CMS software
	- $-$  Originally a CVMFS snapshot, now just a specific CMSSW version

## CernVM

- Virtual machine images
	- custom VMs for Tier-0 & other activities
	- custom (& different) VM for HLT cloud
- glideinWMS
	- $-$  pilot framework used by CMS
	- glidein factories able to both submit jobs to grid sites & instantiate VMs using EC2
	- $-$  generates user data in a specific form for a specific VM image
	- $-$  bootstrap in the VM extracts the required information to run the standard pilot script

• Comparison between grid jobs & the two different types of VMs 

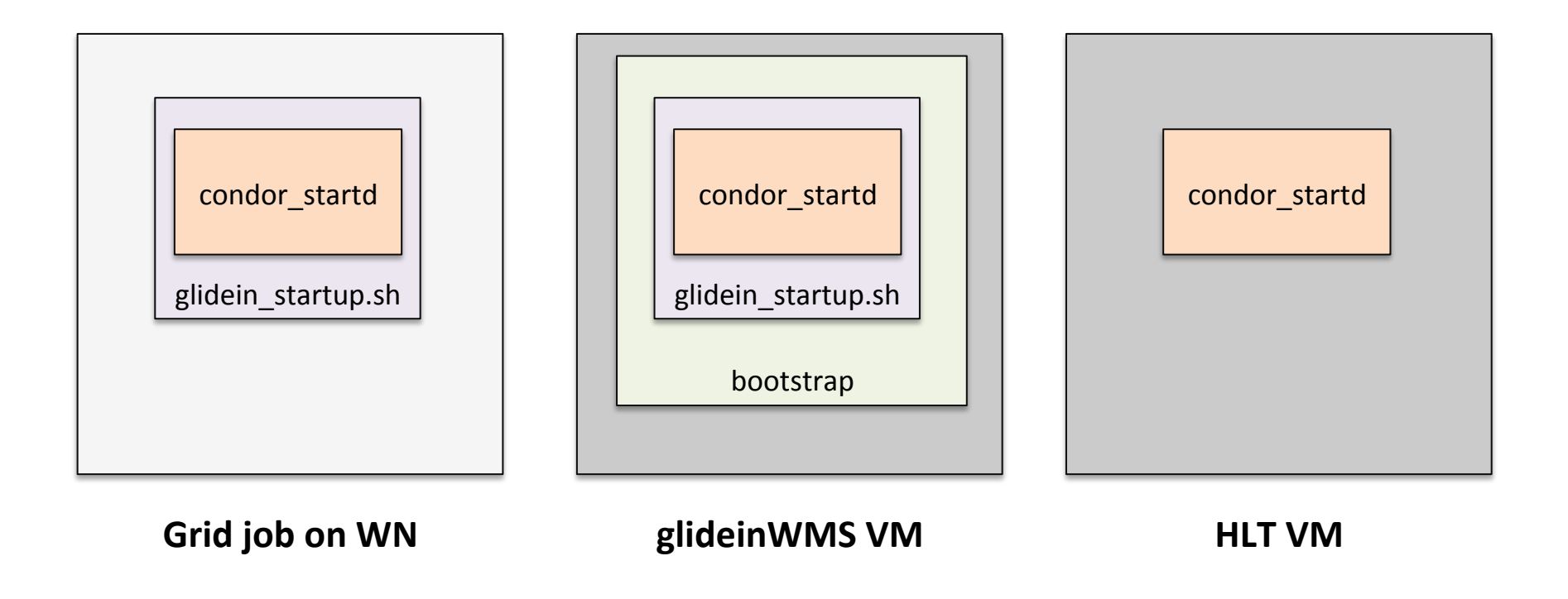

- As of 3.5, CernVM detects glideinWMS user data
	- $-$  can be instantiated by existing glideinWMS factories
	- automatically runs the CMS VM bootstrap
- Squid proxies & CMS LOCAL SITE setup automatically
	- uses information in http://frontier.cern.ch/geolist.txt
	- $-$  only works at existing grid sites
	- CMS\_LOCAL\_SITE will be the same as the grid site
		- some sites want something different or are more complex (e.g. CERN)
- Can be changed via user data, but there's a glideinWMS factory limitiation
	- $-$  designed for a specific custom VM image, user data can't be changed
	- $-$  not enough effort available to change this any time soon

- CernVM 3.6 can extract the proxy & site name from glideinWMS user data
	- CVMFS\_HTTP\_PROXY, CVMFS\_PAC\_URLS, CMS\_LOCAL\_SITE
- Have run some successful tests on CERN OpenStack, but testing is ongoing
	- Also want to test CernVM on another sites with cloud resources
- Plan is to switch CMS Tier-0 from the glideinWMS image to CernVM
- Ideally CernVM should be available on CERN OpenStack by default

## CernVM usage by CMS

- CMS@Home (see Ivan's talk)
- HelixNebula
	- $-$  Part of ongoing series of tests by CERN IT with commercial cloud procurement
	- 4000 cores for all LHC experiments
	- $-$  CernVMs provisioned using vacuum model (Vcycle)
	- WMAgent MC production run successfully (Nov-Dec 2015)

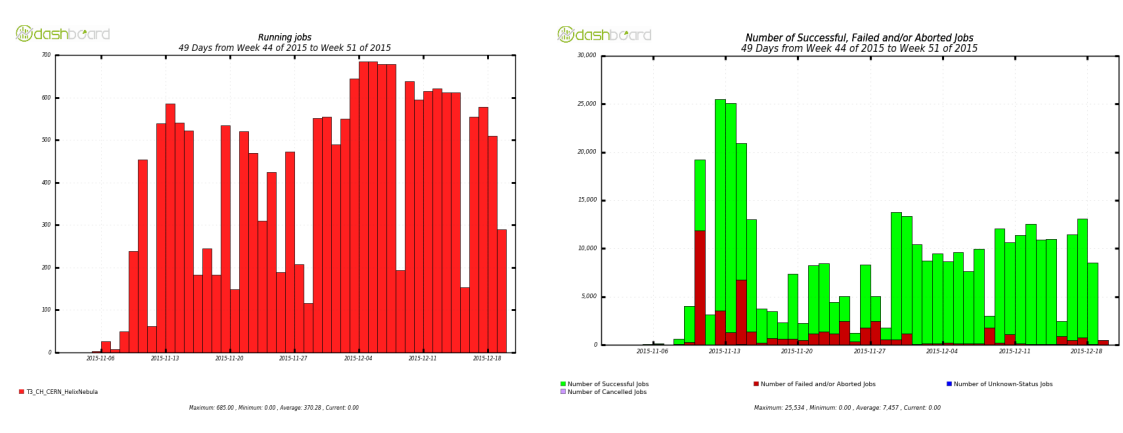

## Summary

- CernVM-FS
	- Successfully being used throughout CMS computing
- CernVM
	- Already have used CernVM for some activities
	- $-$  Aim is to have CernVM as the recommended image for all cloud resources in CMS